# DefineTag

# DefineTag

## **defineTag({params})**

Defines parameters for an ad placement. Note that no more than 12 placements should be specified per page. Returns a Tag object that can be used later after defining.

#### **Parameters**

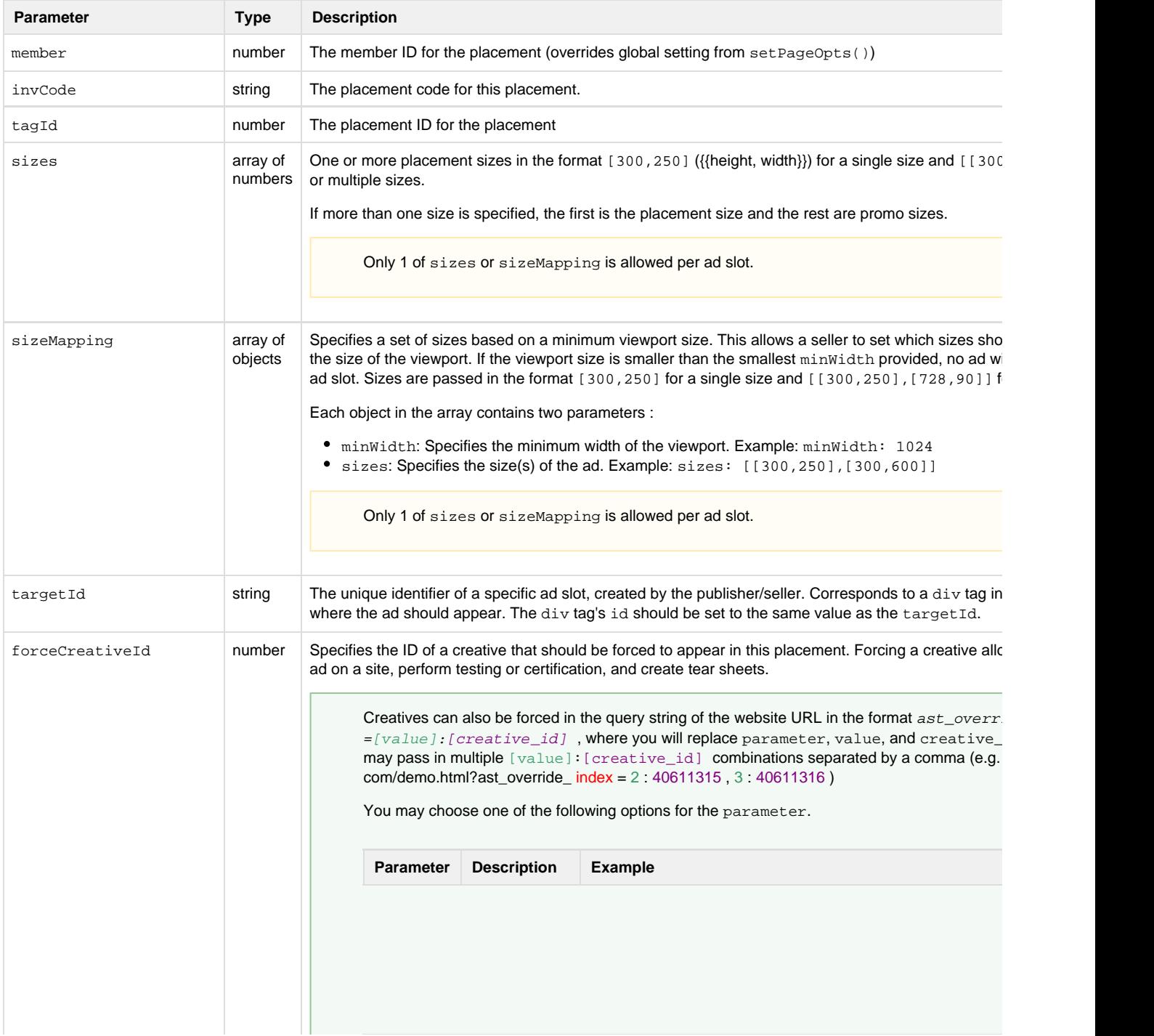

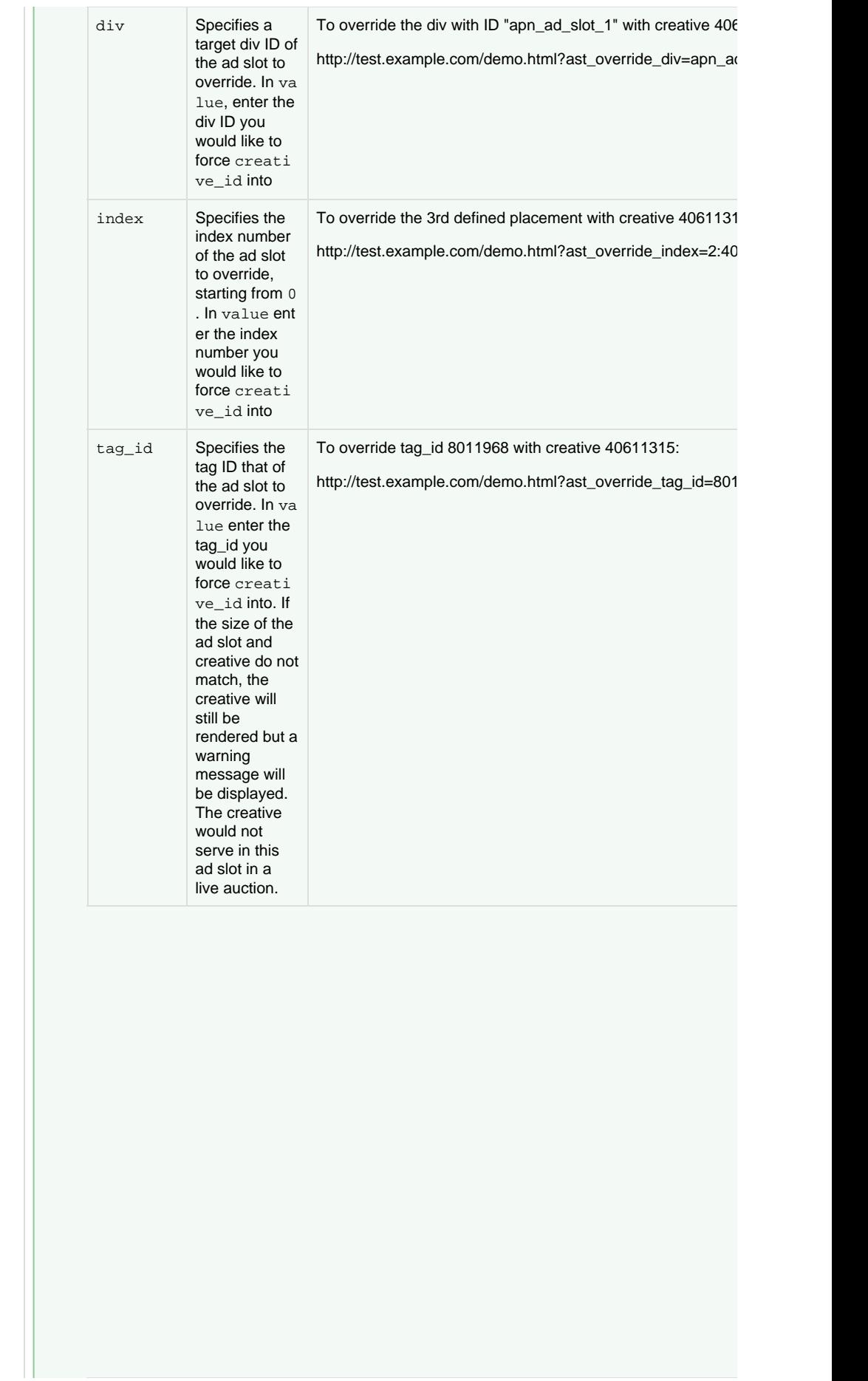

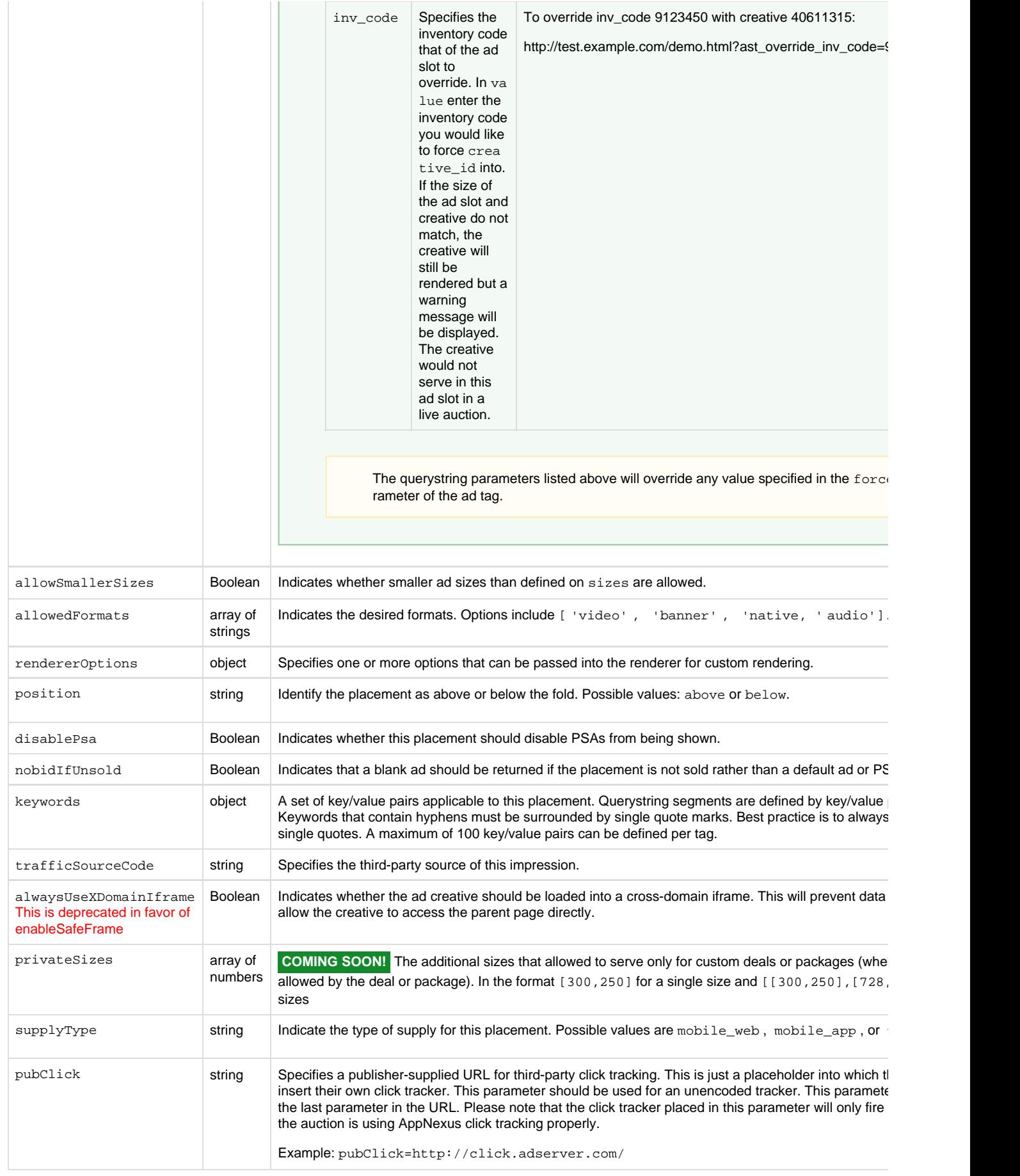

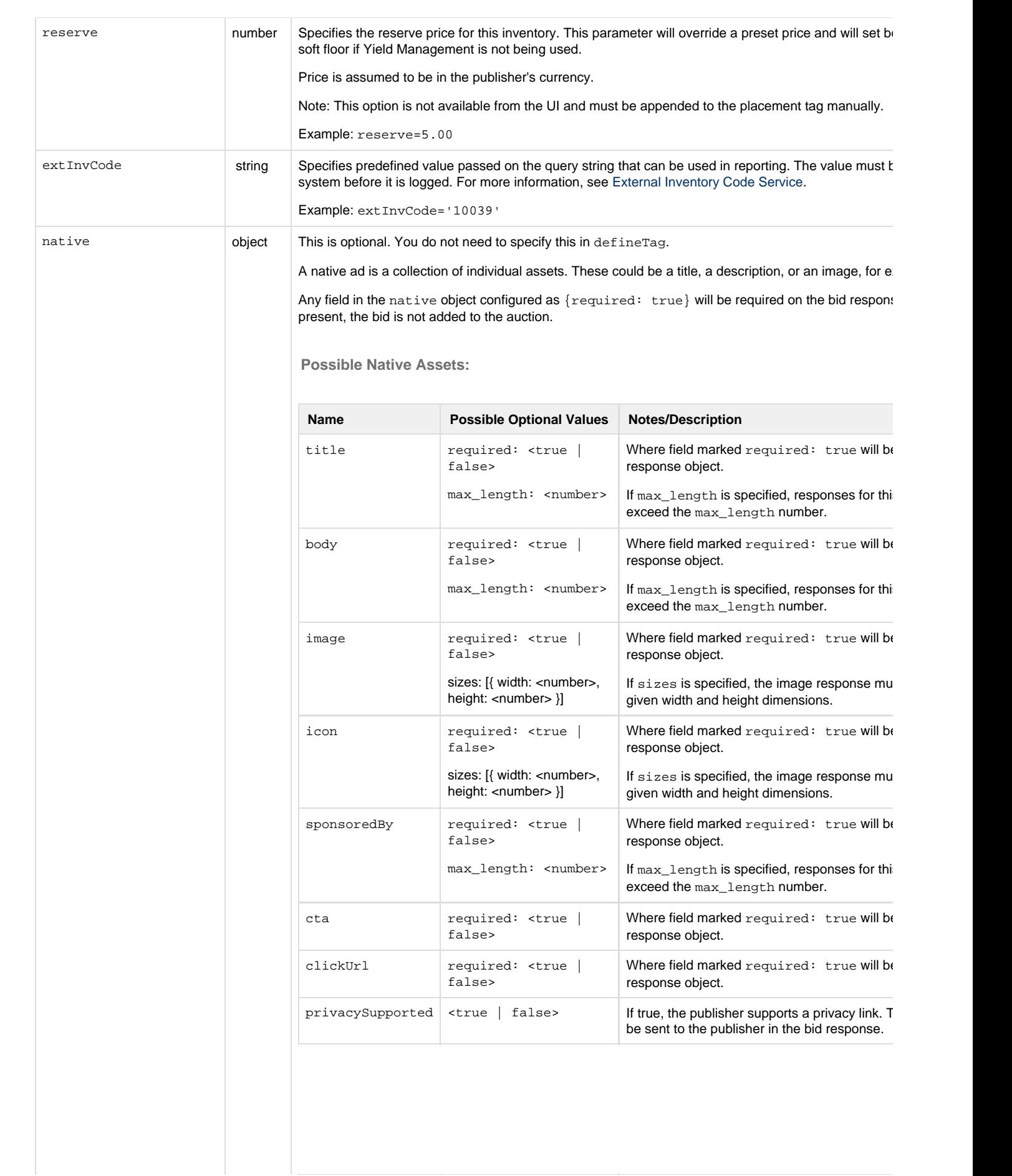

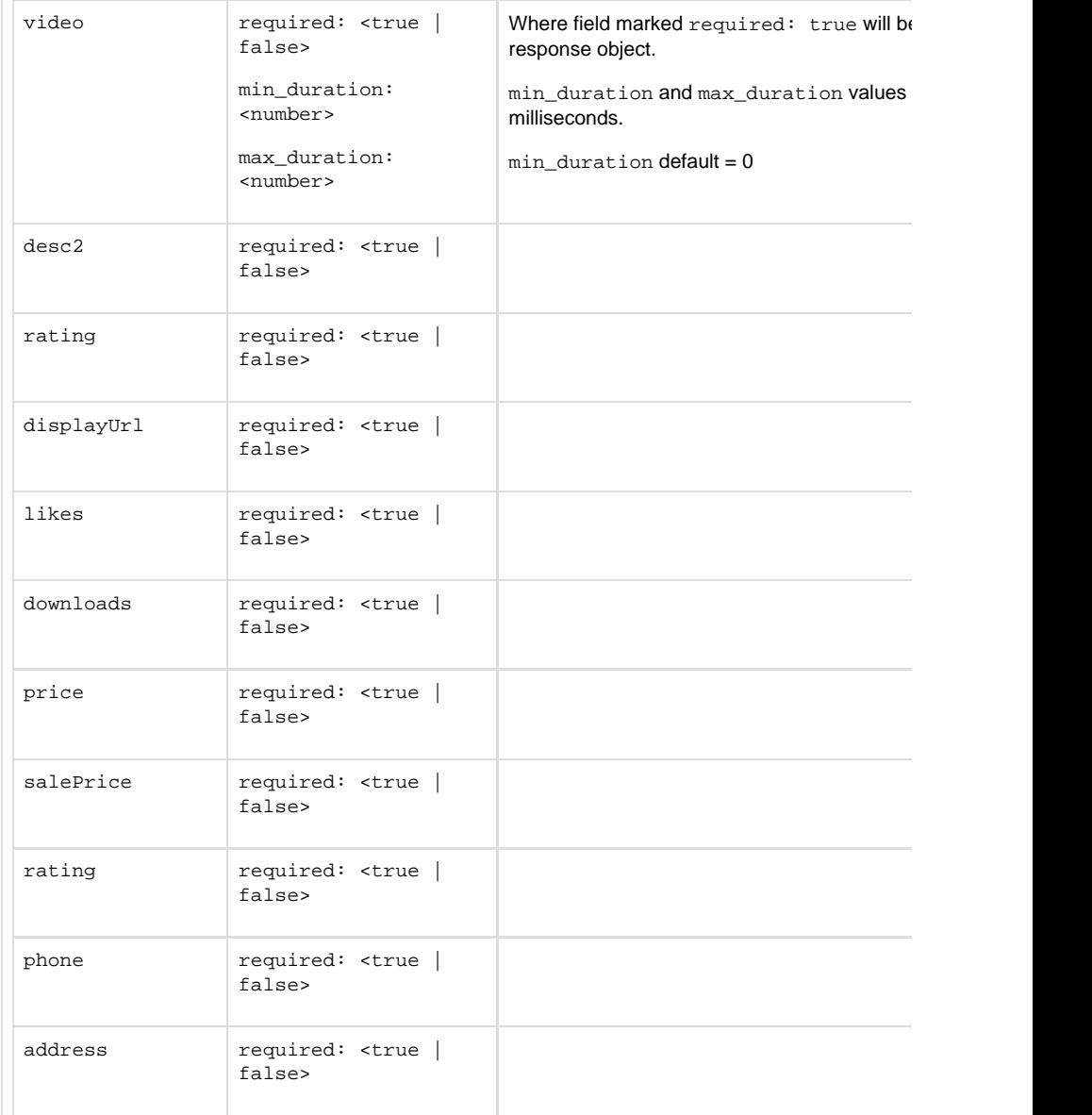

The format for this is:

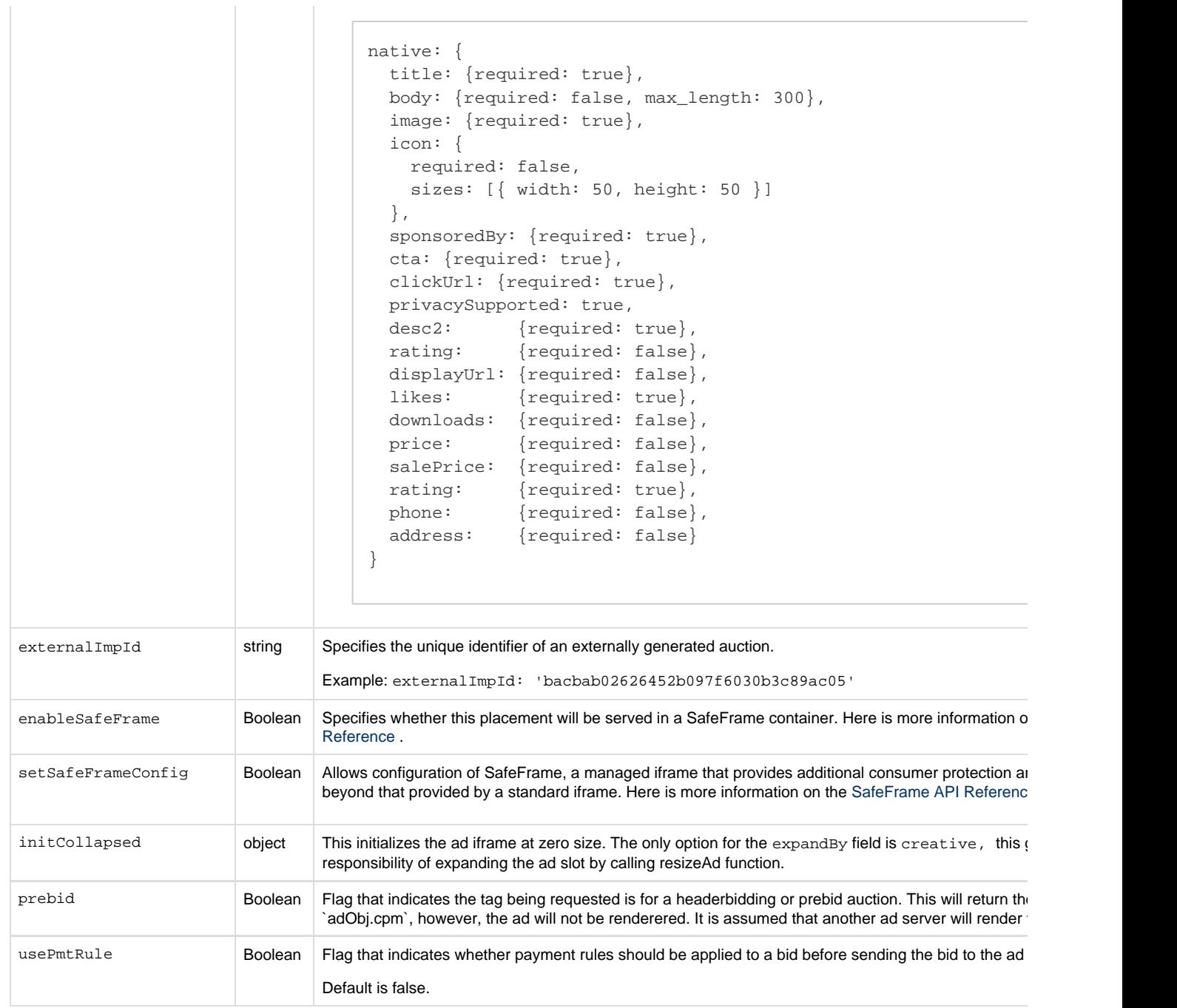

 $\sim$  1.

### **Example**

```
apntag.defineTag({
 member: 958,
 invCode: 'ABC1234',
    alwaysUseXDomainIframe: true,
     tagId: 123456,
  sizes: [[300,250]], // only 1 of sizes or sizeMapping is allowed
  sizeMapping: [ // only 1 of sizes or sizeMapping is allowed
         {
             "minWidth": 1024,
             "sizes": [[300,250],[300,600]]
         },
         {
```

```
 "minWidth": 400,
            "sizes": [[320,50]]
        }
 ],
 targetId: 'apn_ad_slot_1',
   forceCreativeId: 23456786,
   allowSmallerSizes : true,
 allowedFormats : ['banner', 'video'],
   initCollapsed: { expandBy: 'creative' },
 position : 'above',
 disablePsa : true,
   noBidIfUnsold: true,
   keywords: {
  'genre': ['rock', 'pop']
   },
 trafficSourceCode: 'ssp1', 
  privateSizes : [[300,600]], // coming soon
 supplyType : 'mobile_web',
pubClick : 'http://pubc1.com', // coming soon
 pubClickEnc : 'http%3A%2F%2Fpubcl.com', // coming soon
 reserve : 5.01,
extInvCode : 'extcode1',
    externalImpId: 'bacbab02626452b097f6030b3c89ac05',
    enableSafeFrame: true,
 safeframeConfig: {
 allowExpansionByPush:true,
        allowExpansionByOverlay:true
   },
   rendererOptions: {
  playerTechnology: [
     "html5",
      "flash"
   ],
  adText: "Ad",
  showMute: true,
  showVolume: true,
  showProgressBar: true,
  allowFullscreen: true,
  skippable: {
     videoThreshold: 15,
     videoOffset: 5,
     skipLocation: "top-left",
   skipText: "Video can be skipped in %%TIME%% seconds",
     skipButtonText: "SKIP"
   }
```

```
 },
 usePmtRule : false
});
```